## Building Java Programs

Chapter 7: Arrays

Lecture 7-3: More text processing,file output

1

Copyright 2008 by Pearson Education

# Remember: charAt method

- **Strings are internally represented as char arrays**
- String traversals are a common form of data manipulation
	- There is no [] notation for Strings.
	- There is no Scanner for breaking apart a String.
	- We use the charAt method

## charAt exercise

- Write a method named count which accepts a String and a char as parameters. The method should return the  $\mathsf{n}$ umber of times the  $\mathtt{char}$  appears in the  $\mathtt{String}.$ 
	- Example:

```
int hCount = count("Oscar the grouch", 'h');
```
- **// hCount is 2**
- Could we also re-write the replace method for Strings?
	- We can't directly access the array of char<sup>s</sup>
	- How can we build a String?

```
String newVerse = replace("eat apples and bananas",
                           'a', 'o');
```
#### **// newVerse is "eot opples ond bononos"**

# charAt exercise solutions

```
public static int count(String s, char ch) {
    int count = 0;
    for(int i = 0; i < s.length(); i++) {
        if(s.charAt(i) == ch) {
            count++;}}
return count; }public static String replace(String s, char c1, char c2) {String result = "";for(int i = 0; i < s.length(); i++) {
        if(s.charAt(i) == c1) {

result = result + c2;} else {
result = result + s.charAt(i);}}
return result;}
```
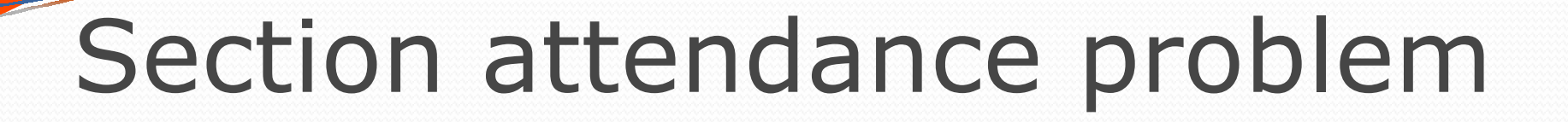

#### Consider an input file of course attendance data:

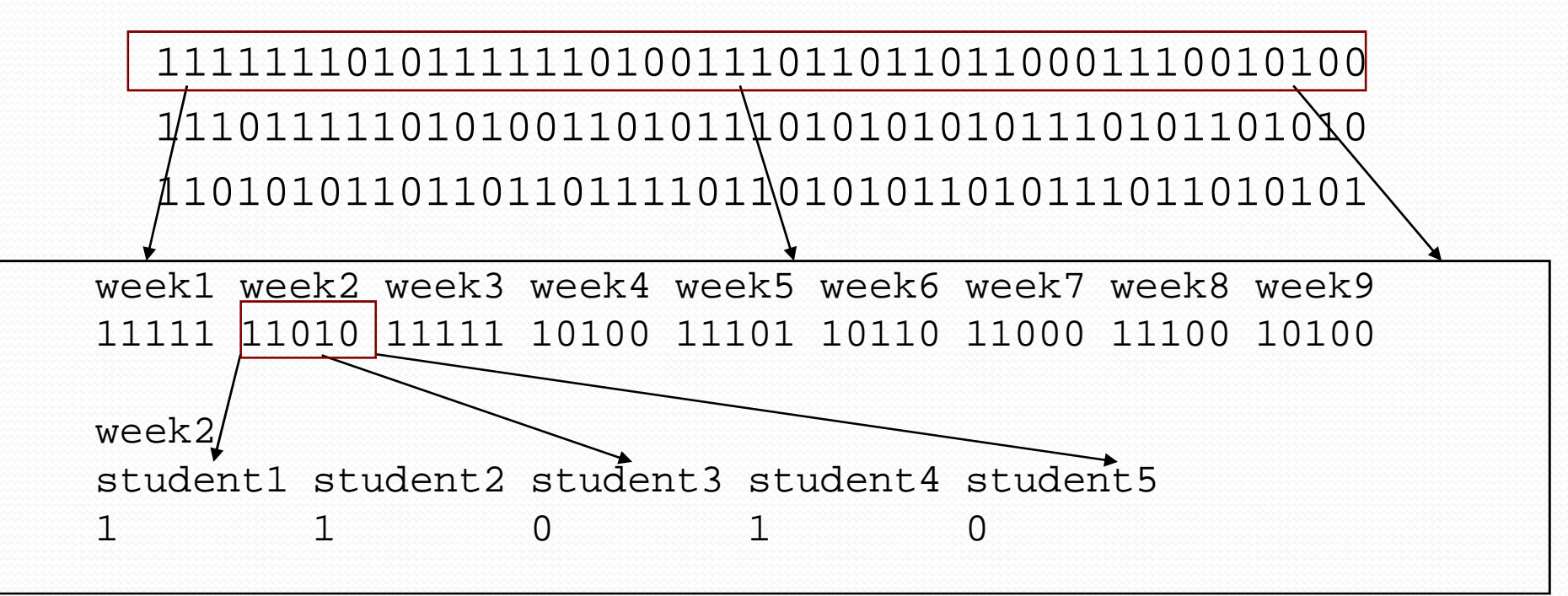

- Each line represents a section (5 students, 9 weeks).
	- 1 means the student attended; 0 not.

#### Section attendance problem

 Write a program that reads the preceding section data file and produces the following output:

```
Section #1:
Sections attended: [9, 6, 7, 4, 3]
Student scores: [20, 18, 20, 12, 9]
Student grades: [100.0, 90.0, 100.0, 60.0, 45.0]
```

```
Section #2:
Sections attended: [6, 7, 5, 6, 4]
Student scores: [18, 20, 15, 18, 12]
Student grades: [90.0, 100.0, 75.0, 90.0, 60.0]
```

```
Section #3:
Sections attended: [5, 6, 5, 7, 6]
Student scores: [15, 18, 15, 20, 18]
Student grades: [75.0, 90.0, 75.0, 100.0, 90.0]
```
#### Data transformations

- In this problem we go from 0s and 1s to student grades
	- This is called *transforming* the data.
	- Often each transformation is stored in its own array.
- We must map between the data and array indexes. Examples:
	- by position (store the state) *i* th value we read at index *i*)
	- $\bullet$  tally tally (if input value is<br>covalicit manning (count UNL at ind *i*, store it at array index *i*)
	- explicit mapping (count 'M' at index 0, count 'O' at index 1)

### Plan of attack

- This is a complex problem, so let's break it down!
	- We'll start by writing everything in main.
		- Let's just get the section headings, first.
		- Then we can compute sections attended, etc, one at a time.
	- Eventually, the methods we need should be clear.
- Our goal: make main a good program summary.

#### Section attendance answer

**// This program reads a file representing which students attended // which discussion sections and produces output of the students'// section attendance and scores.**

```
import java.io.*;
import java.util.*;public class Sections {
public static void main(String[] args) throws FileNotFoundException {
        Scanner input = new Scanner(new File("sections.txt"));
        while (input.hasNextLine()) {// process one section
String line = input.nextLine();
int[] attended = countAttended(line);
int[] points = computePoints(attended);
double[] grades = computeGrades(points);results(attended, points, grades);}}// Produces all output about a particular section.
public static void results(int[] attended, int[] points, double[] grades) {
System.out.println("Sections attended: " + Arrays.toString(attended));System.out.println("Sections scores: " + Arrays.toString(points));
System.out.println("Sections grades: " + Arrays.toString(grades));System.out.println();}
```
. .

#### Section attendance answer 2

```
// Counts the sections attended by each student for a particular section. public static int[] countAttended(String line) {int[] attended = new int[5];
     for (int i = 0; i < line.length(); i++) {<br>char c = line.charAt(i);

// c == '1' or c == '0'if (c == '1') {
                // student attended their sectionattended[i \; 8 \; 5]++i}}
return attended;}// Computes the points earned for each student for a particular section. public static int[] computePoints(int[] attended) {int[] points = new int[5];
     for (int i = 0; i < attended.length; i++) {<br>points[i] = Math.min(20, 3 * attended[i]);
     return points;
}// Computes the percentage for each student for a particular section.public static double[] computeGrades(int[] points) { double[] grades = new double[5];for (int \overline{i} = 0; \overline{i} < points.length; \overline{i}++) {<br>qrades[i] = 100.0 * points[i] / 20.0;
     }
return grades;}
```
}

...

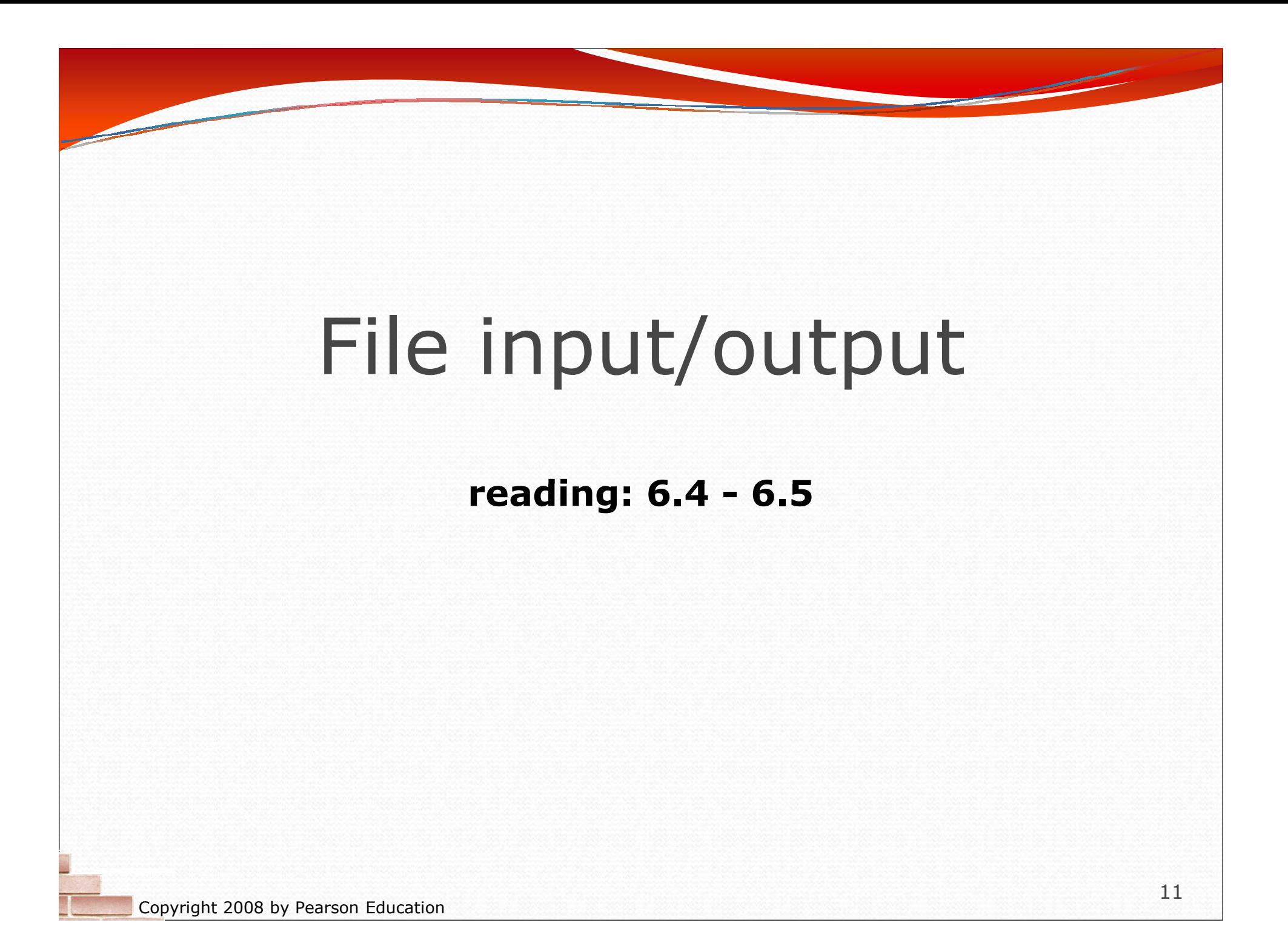

### Prompting for a file name

 We can ask the user to tell us the file to read. • The file name might have spaces: use nextLine()

// prompt for the file name Scanner console = new Scanner(System.in); **System.out.print("Type a file name to use: ");String filename = console.nextLine();**

Scanner input = new Scanner(new File(**filename**));

What if the user types a file name that does not exist?

### Fixing file-not-found issues

#### **•** File objects have an exists method we can use:

```
Scanner console = new Scanner(System.in); 
System.out.print("Type a file name to use: ");String filename = console.nextLine();
File file = new File(filename);
```

```
while (!file.exists()) {
```

```

System.out.print("File not found! Try again: ");String filename = console.nextLine();
file = new File(filename);
```

```
}
Scanner input = new Scanner(file); // open the file
```
#### Output:

Type a file name to use: **hourz.text** File not found! Try again: **h0urz.txt**File not found! Try again: **hours.txt**

### Output to files

- **PrintStream**: An object in the java.io package that lets you print output to a destination such as a file.
	- System.out is also a PrintStream.
	- Any methods you have used on System.out(such as print, println) will work on every PrintStream..
- Do not open a file for reading (Scanner) and writing (PrintStream) at the same time.
	- You could overwrite your input file by accident!
	- The result can be an empty file (size 0 bytes).

### Printing to files, example

 Printing into an output file, general syntax: PrintStream *<name>* $=$ 

new PrintStream(new File("*<file name>*"));

- If the given file does not exist, it is created.
- If the given file already exists, it is overwritten.

PrintStream output = new PrintStream(new File("output.txt")); output.println("Hello, file!");output.println("This is a second line of output.");

Can use similar ideas about prompting for file names here.

...

#### PrintStream question

• Modify our previous Sections program to use a PrintStream to output to the file section\_output.txt.

```
Section #1:
Sections attended: [9, 6, 7, 4, 3]
Student scores: [20, 18, 20, 12, 9]
Student grades: [100.0, 90.0, 100.0, 60.0, 45.0]
```

```
Section #2:
Sections attended: [6, 7, 5, 6, 4]
Student scores: [18, 20, 15, 18, 12]
Student grades: [90.0, 100.0, 75.0, 90.0, 60.0]
```

```
Section #3:
Sections attended: [5, 6, 5, 7, 6]
Student scores: [15, 18, 15, 20, 18]
Student grades: [75.0, 90.0, 75.0, 100.0, 90.0]
```
#### PrintStream answer

```
// Section attendance 
// This version uses a PrintStream for output.
import java.io.*;
import java.util.*;public class Sections {
public static void main(String[] args) throws FileNotFoundException {
        Scanner input = new Scanner(new File("sections.txt"));

PrintStream out = new PrintStream(new File("section_output.txt"));
        while (input.hasNextLine()) { // process one section
            String line = input.nextLine();

int[] attended = countAttended(line);
int[] points = computePoints(attended);
double[] grades = computeGrades(points);results(attended, points, grades, out);}}// Produces all output about a particular section.
public static void results(int[] attended, int[] points, double[] grades, PrintStream out) {
        out.println("Sections attended: " + Arrays.toString(attended));out.println("Sections scores: " + Arrays.toString(points));
out.println("Sections grades: " + Arrays.toString(grades));out.println();}
```
...